## **MAVAM ESPRESSO, LLC**

## TECHNICAL DOCUMENT

How to Access the UCEM

Tools Needed: 3mm hex key, 2.5mm hex key for UCEM

**Warning!:** High Voltage area be sure to turn off and unplug the machine before servicing.

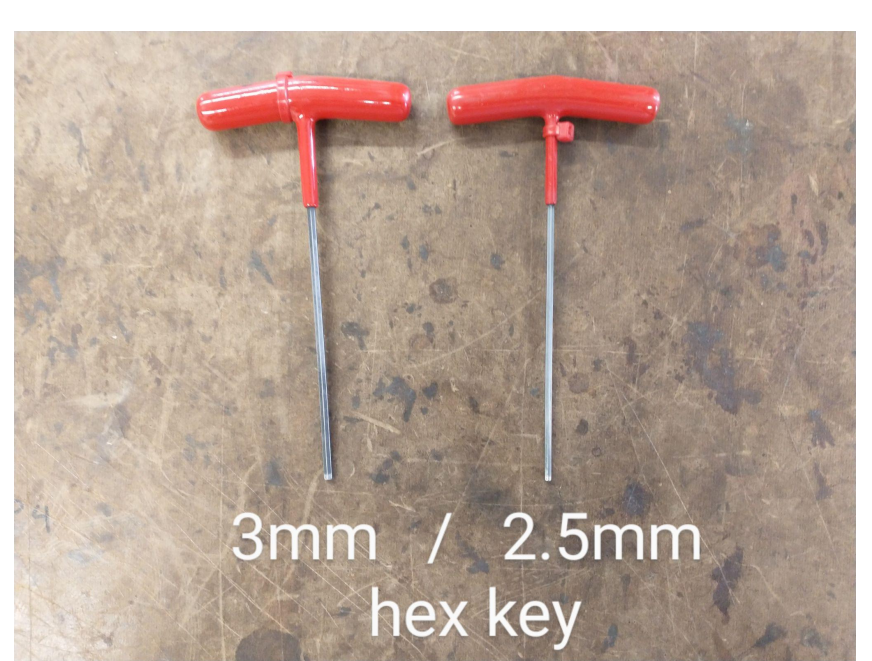

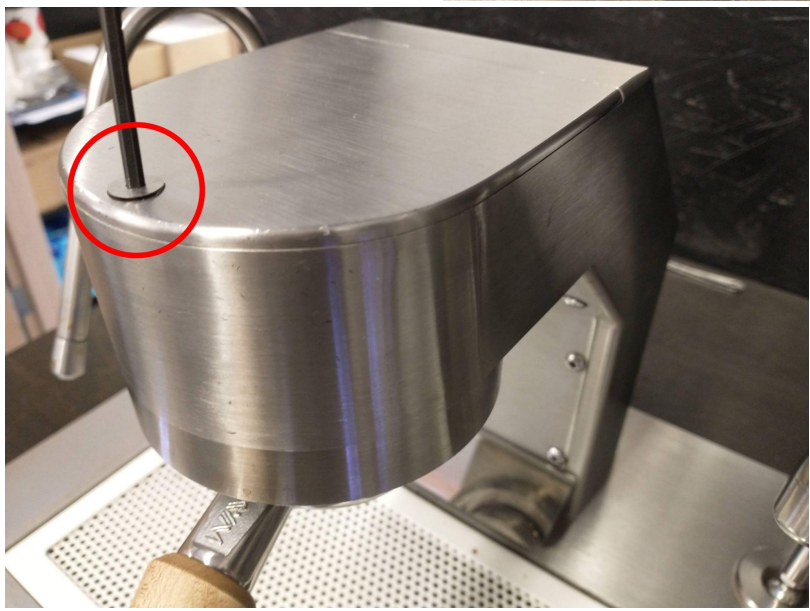

## *UCEM - User Interface*

1. Top Cover, simply undo the single screw near the front of the tower using a 3mm hex and then slide the cover forward and up.

How to Access the UCEM Page 1 of 3

2. Front Cover, undo all 8 button screws and slide to the right or left, whatever has more clearance away from steam or hot water wands. \*Note: be aware not to drag the cover on the interface because it may scratch the finish on your machine

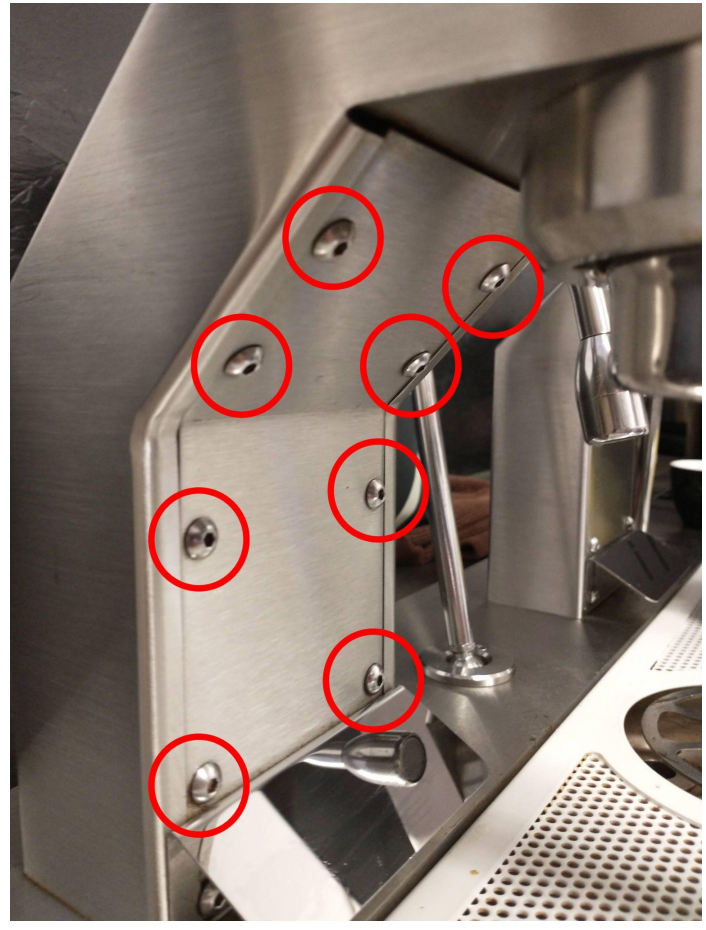

## *UCEM - Boiler Box*

1. To remove the cover of the boiler box, you must unscrew, using 3mm hex, all 5 of the button screws, 2 on top and 3 on the front of the unit.

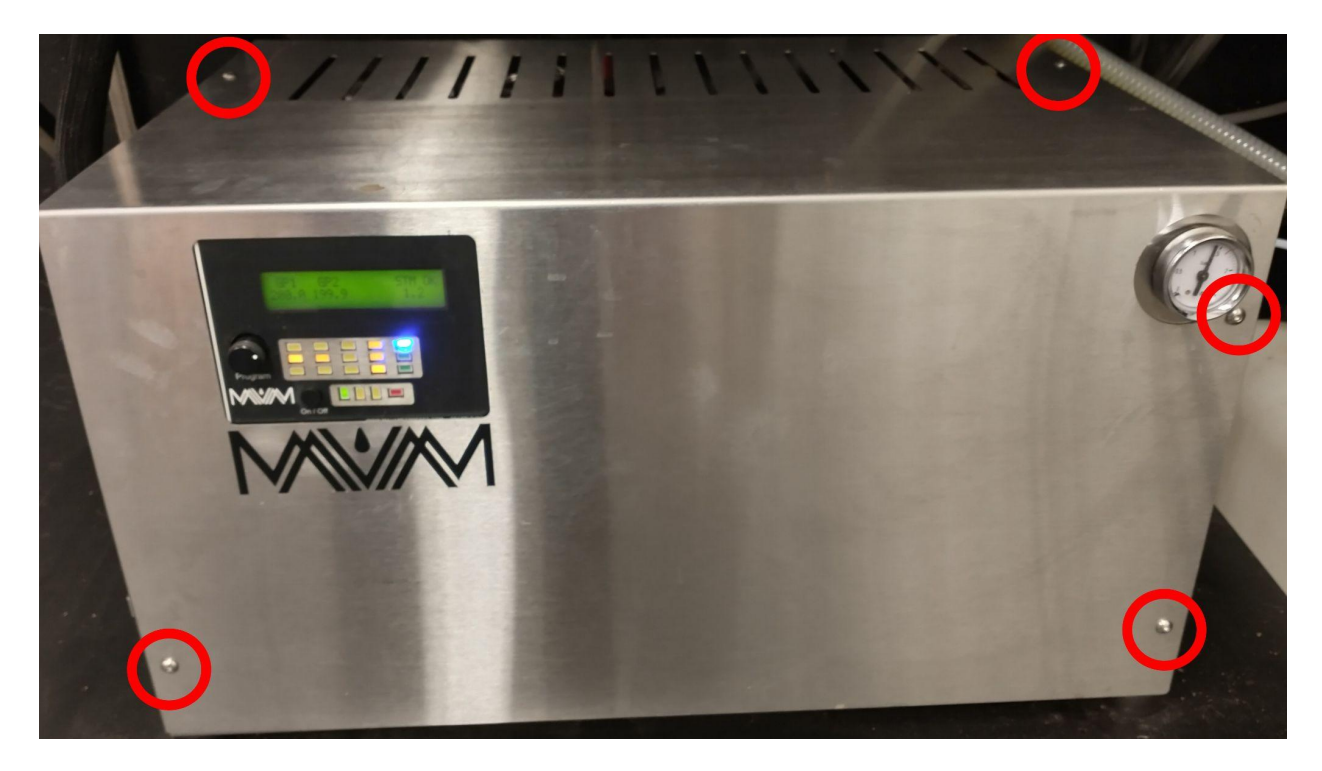

- 2. Then slide and lift the cover and set it aside.
- 3. Next to lower or drop down the front electrical panel to access the rest of the machine, use your 2.5mm hex on the single screw on the left-hand side of the panel. Set the screw aside for future \*Note: Be sure to hold or keep a hand on the front of the panel so it does not drop and damage the electronics on the interior of the panel.